<<ExtJSWeb

<<ExtJS Web >>

- 13 ISBN 9787111251767
- 10 ISBN 7111251768

出版时间:2009年

作者:卫军,夏慧军,孟腊春

页数:443

PDF

更多资源请访问:http://www.tushu007.com

, tushu007.com

## <<ExtJS Web >>

ExtJS YUI Yahoo User Interface RIA Web JavaScript 利用ExtJS构建的RIA Web应用具有与桌面程序一样的标准用户界面与操作方式,能够横跨不同的浏览 ExtJS已经成为开发具有较好用户体验的Web应用的完美选择。 RIA Web $\qquad \qquad {\rm Ext}{\mathbb S} \qquad \qquad \qquad {\rm Ext}{\mathbb S} \qquad \qquad \qquad {\rm Win32}$  随着用户对体验的要求越来越高,特别对于Web应用开发者而言,ExtJS无疑是优秀的解决方案, ExtJS是在YUI基础上拓展出来的,在我国具有广阔的用户,再加上ExtJS又是开源的,生命力非常强劲 ExtJS漂亮的功能时刻吸引我们去深入探究和应用,但是ExtJS自身的特点,使得我们在学习的时候  $\text{Ext}\mathcal{S}$ 除了扩展组件,ExtJS组件还提供了插件功能,学会插件的编写也是一个不错的选择。 要扩展ExtJS组件只阅读API文档是不行的,还必须对相关的组件源代码比较熟悉才能有效地实现 ExtJS ExtJS源代码的数量和结构比较复杂,大量使用了json对象实现功能的封装,所以必须熟悉json对象 在ExtJS的源代码中经常出现一些不常见的语法形式,不太容易理解。  $ExtS$  RIA Web  $\mathbf{Web}$ extJS Webcows Webcows 2014年5月11日, 2015年6月11日, 2016年6月11日, 2016年6月11日, 2016年6月11日, 2016年6月11日, 2016年6月11日, 2016  $\text{Ext}\mathbb{S}$  and  $\text{H}\text{H}$  web  $\text{H}\text{H}$  and  $\text{H}\text{H}$ 然后详细讲解ExtJS的基本功能、常用的表单、面板和布局、常见的工具类与函数,以及ExtJS对事件的  $Web$ 随着Ajax逐渐渗透到Web开发的各个方面,增加了ExtJS与数据交互重要的数据模型、ExtJS的JSP标签 ExtTLD ExtJS 考虑到ExtJS与主流服务端框架的整合越来越紧密,本书还特意讲解了Struts和Struts2框架的整合与配置 ExtJS Portal ExtJS RIA Web Web and the whole who was a strong who was a strong who was a strong who was a strong who was a strong who was  $\sim$ RIA Web — Readerstand ExtJS JavaScript JavaScript Ext.<sub>IS</sub> 平台开发的概念—ExtJS是一种软件开发平台,而非一个普通的JavaScript框架,用桌面程序开发思 ExtJS Web

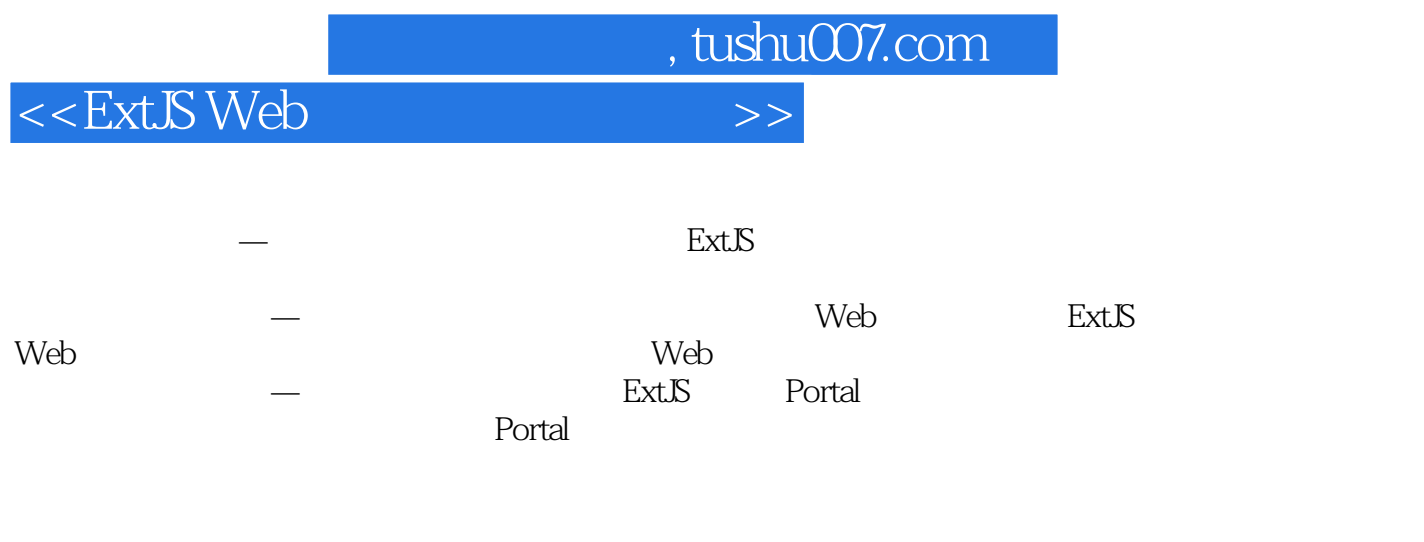

Testdll Alex XRDU

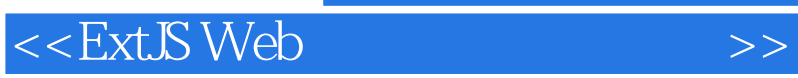

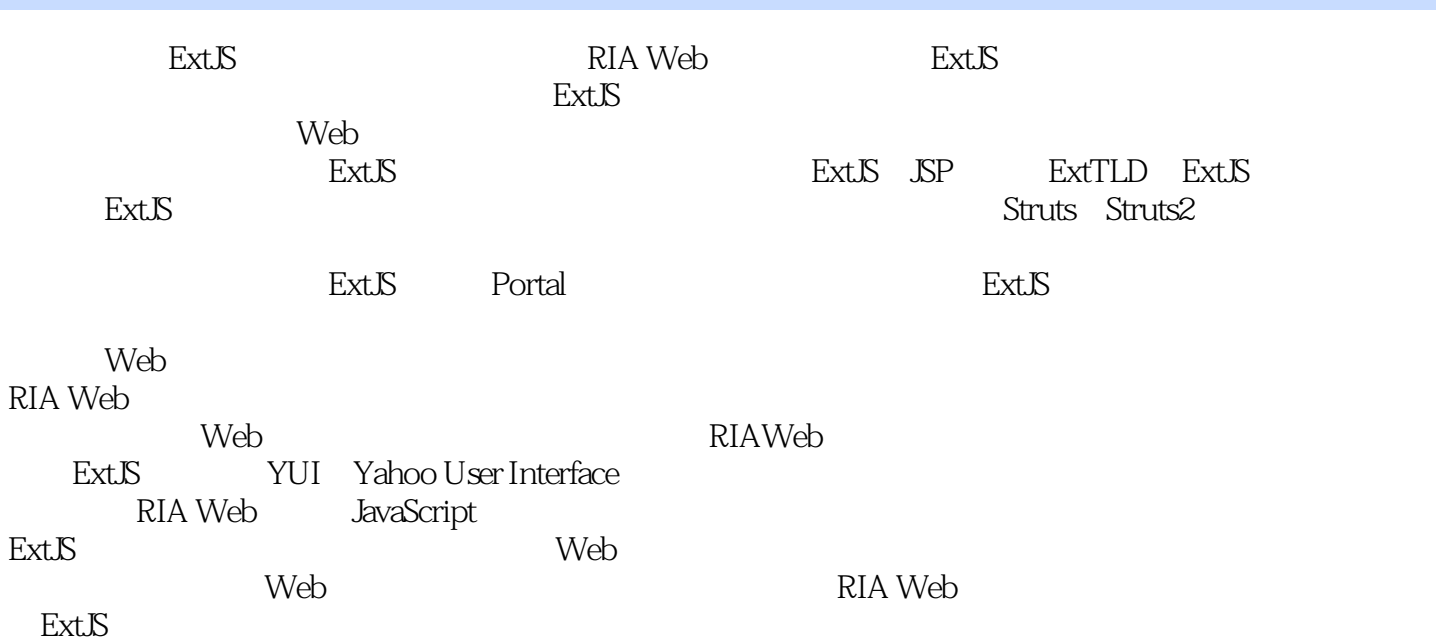

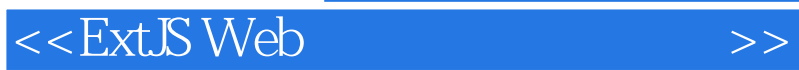

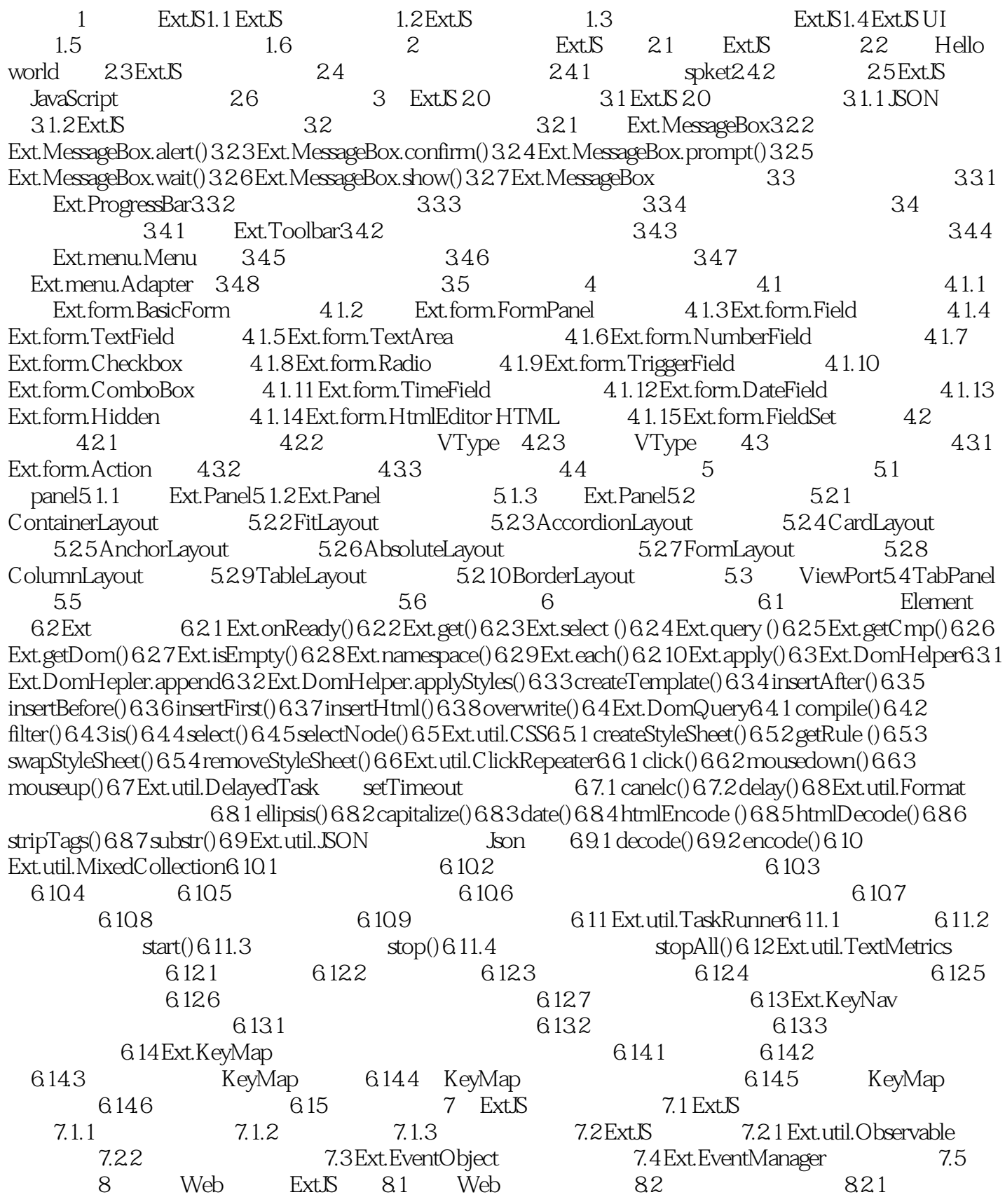

 $<<$ ExtJS Web

8.2.2 8.2.3 8.2.4 8.2.5 8.3 8.3.1 8.3.2 8.4 8.4.1 8.4.2 8.4.3 8.4.4 8.45 8.46 8.5 8.51 Ext S 8.5.2 ext.ux.ThemeChange8.5.3 and 8.5.4 8.6 9 ExtJS Ajax 9.1 Ext.Ajax 9.1.1 Ext.Ajax.request 9.1.2 Ext.Ajax.request 9.2 Ext.Updater 9.2.1 Ext.Updater 9.2.2 Ext.Updater.update 9.2.3 Ext. Updater.update  $9.24$  Ext. Updater  $9.3$  Ajax Web  $9.31$  $9.32$   $9.33$   $9.33$   $9.34$   $9.4$   $10$ 10.1 Ext.Template10.2 Ext.XTemplate 10.2.1 10.2.2 10.2.3 10.2.4 10.2.4 10.2.5 10.2.6 10.2.7 10.3 ExtJS 10.4 10.5 Web 10.6 11 11.1 ExtJS 11.2 Record 11.3 DataProxy 11.31 Ext.data.DataProxy11.32 Ext.data.HttpProxy11.33 Ext.data.MemoryProxy11.34 Ext.data.ScriptTagProxy11.4DataReader 11.41 Ext.data.DataReader11.42 Ext.data.JsonReader11.43 Ext.data.ArrayReader11.4.4 Ext.data.XmlReader11.5 Store 11.5.1 Ext.data.Store11.5.2 Ext.data.SimpleStore11.5.3 Ext.data.JsonStore11.5.4 Ext.data.GroupingStore11.6 DWR 11.7 12 ExtJS 12.1 Ext.Component 12.2 Ext.BoxComponent 12.3 Ext.Container 12.4 Ext Grid12.4.1 GridPanel12.4.2 ColumnModel12.4.3  $S$ electionModel12.4.4  $G$ ridView12.4.5  $E$ ditor $G$ ridPanel12.4.6 PropertyGrid12.4.7  $GroupingView12.4.8$   $12.5 Ext$   $Tree12.5.1$ TreePanel12.5.2 TreeNode12.5.3 UI12.5.4 SelectionModel12.5.5 TreeLoader12.5.6 TreeEditor12.5.7 TreeSorter12.6 Ext.extend12.7  $128$  12.9  $129$  12.9.1  $129.2$ 12.10 12.11 13 ExtTLD13.1 ExtTLD 13.1.1 ExtTLD 13.1.2 ExtTLD 13.2 Hello World ExtTLD13.3 FORM 13.3.1 13.3.2 13.4 GRID 13.4.1 gridExtTLD 13.4.2 gridExtTLD 13.4.3 gridExtTLD 13.5 TREE 13.5.1 tree 13.5.2 13.6 小结第14章 ExtJS与服务端框架的整合14.1 XML与JSON的生成14.1.1 XStream基础14.1.2 JSON-lib简介14.2 Ext Struts 5. Ext Struts Struts2 EXt Struts2 EXt Struts2 Struts2 Struts2 Struts2 Struts2 Struts2 Struts2 Struts2 14.4 15 ExtJS Web Portal15.1 Portal15.2 Portal 15.2.1 Pluto15.2.2 Liferay15.2.3 Jetspeed15.2.4 eXo15.2.5 JPortal15.2.6 Ext Portal15.3 Ext Portal 15.3.1 Ext Portal 15.3.2 Ext Portal 15.3.3 Ext Portal Column 15.3.4 Ext Portal 15.3.5 Ext Portal 15.3.6 Ext Portal 15.3.7 15.3.8 Ext Portal 15.4

<<ExtJS Web >>

webcharge web and the RIA Web RIA Web ExtJS<br>ExtJSWeb ExtJS Web Ajax ExtJS Struts Struts 2 Portal ExtJS —— ExtJS Web  $\begin{array}{ccc} -\text{---} & \text{ExtIS} & \text{ExtIS Web} \end{array}$ Ajax JSP Struts ExtJS ーンのコンピュータのコンピュータのコンピュータの<mark>ExtJS</mark>

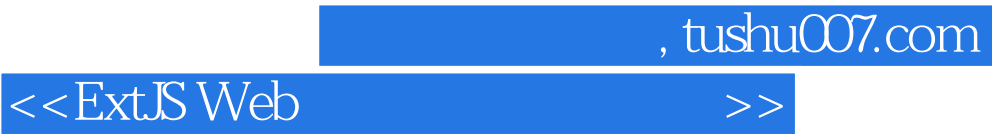

本站所提供下载的PDF图书仅提供预览和简介,请支持正版图书。

更多资源请访问:http://www.tushu007.com